М И Н О Б Р Н А У К И Р О С С И И Юго-Западный государственный университет Документ подписан простой электронной подписью Информация о владельце: ФИО: Емельянов Сергей Геннадьевич Должность: ректор Дата подписания: 08.09.2023 13:36:19 Уникальный программный ключ: 9ba7d3e34c012eba476ffd2d064cf2781953be730df2374d16f3c0ce536f0fc6 Документ подписан простой электронной подписьюИнформация о владельце:ФИО: Емельянов Сергей ГеннадьевичДолжность: ректорДата подписания: 16.02.2024 12:17:36Уникальный программный ключ:9ba7d3e34c012eba476ffd2d064cf2781953be730df2374d16f3c0ce536f0fc6

> УТВЕРЖДАЮ: Заведующий кафедрой философии и социологии

(наименование кафедры полностью)

Л.В. Килимова

*(подпись, инициалы, фамилия)*

«03» июля 2023 г.

### ОЦЕНОЧНЫЕ СРЕДСТВА для текущего контроля успеваемости и промежуточной аттестации обучающихся по дисциплине

Современные информационные технологии в профессиональной деятельности (наименование дисциплины)

39.03.01 Социология, направленность (профиль) «Социология маркетинга и управление организацией» код и наименование ОПОП ВО

Курск – 2023

### **1 ОЦЕНОЧНЫЕ СРЕДСТВА ДЛЯ ТЕКУЩЕГО КОНТРОЛЯ УСПЕВАЕМОСТИ**

### **1.1 ВОПРОСЫ ДЛЯ СОБЕСЕДОВАНИЯ**

*Тема 1. Перспективы информатизации общества.*

1. Основные цели и задачи курса.

2. Становление социальной когнитологии.

3. Электронное правительство.

4. Влияние информатизации на эволюцию социума.

5. Проблемы информационной безопасности.

#### *Тема 2. Эволюция программного обеспечения.*

1. Тенденции развития языков программирования и операционных систем.

2. Развитие интегрированных программных комплексов (на примере Microsoft Office).

#### *Тема 5. Развитие гипертекстовых технологий.*

- 1. Принципы создания и использования гипертекстов.
- 2. Методы навигации и поиска информации в гипертексте.
- 3. Создание гипертекста с помощью новых версий Word.
- 4. Основы языка HTML.

*Тема 8. Технологии компьютерной графики.*

- 1. Системы растровой и векторной графики.
- 2. Редактирован изображений.
- 3. Технологии мультимедиа.
- 4. Цвет (системы RGB, HSB, CMYK).
- 5. Основные графические форматы.
- 6. Типология шрифтов*.*

*7.* Визуализация цифровой информации.

*Тема 9. Географические информационные системы (ГИС).*

1. Тенденции развития.

2. Применение ГИС технологий для анализа социологической информации с помощью Excel.

3. Отображение данных в системе Maplnfo.

*Тема 10. Визуализация информации и пакеты презентационной графики.*

1. Создание мультимедийных презентаций.

2. Современные технологические средства отображения информации на больших экранах.

*Тема 11. Методы моделирования и принятия решений.*

1. Развитие CASE технологий и средств реинжиниринга.

2. Роль формальных моделей и методов в изучении социальной реальности*. 3.* Математические и компьютерные модели.

4. Качественное моделирование и методы визуализации.

5. Основные принципы иконологического моделирования.

6. Возможность исследования «мягких» моделей.

### *Шкала оценивания:* 2- балльная. *Критерии оценивания*:

**2 балла** (или оценка «**отлично**») выставляется обучающемуся, если он принимает активное участие в беседе по большинству обсуждаемых вопросов (в том числе самых сложных); демонстрирует сформированную способность к диалогическому мышлению, проявляет уважение и интерес к иным мнениям; владеет глубокими (в том числе дополнительными) знаниями по существу обсуждаемых вопросов, ораторскими способностями и правилами ведения полемики; строит логичные, аргументированные, точные и лаконичные высказывания, сопровождаемые яркими примерами; легко и заинтересованно откликается на неожиданные ракурсы беседы; не нуждается в уточняющих и (или) дополнительных вопросах преподавателя.

**1 балл** (или оценка «**хорошо**») выставляется обучающемуся, если он принимает участие в обсуждении не менее 50% дискуссионных вопросов; проявляет уважение и интерес к иным мнениям, доказательно и корректно защищает свое мнение; владеет хорошими знаниями вопросов, в обсуждении которых принимает участие; умеет не столько вести полемику, сколько участвовать в ней; строит логичные, аргументированные высказывания, сопровождаемые подходящими примерами; не всегда откликается на неожиданные ракурсы беседы; не нуждается в уточняющих и (или) дополнительных вопросах преподавателя.

**0 баллов** (или оценка «**неудовлетворительно**») выставляется обучающемуся, если он не владеет содержанием обсуждаемых вопросов или допускает грубые ошибки; пассивен в обмене мнениями или вообще не участвует в дискуссии; затрудняется в построении монологического высказывания и (или) допускает ошибочные высказывания; постоянно нуждается в уточняющих и (или) дополнительных вопросах преподавателя.

# **1.2 ВОПРОСЫ ДЛЯ КОНТРОЛЬНОГО ОПРОСА**

*Тема 1. Перспективы информатизации общества.*

1. Информатизация российского общества: управленческое измерение.

2. Современные информационные технологии в государственном и муниципальном управлении: социальные аспекты создания и внедрения.

*Тема 3. Развитие текстовых редакторов.*

1. Новые возможности редактирования и оформления текста (на примере Word).

- 2. Автоматизация текста.
- 3. Вставка оглавления и указателей.
- 4. Создание гиперссылок.
- 5. Составление авторефератов.
- 6. Коллективная работа с документами.
- 7. Эволюция современных издательских систем.

#### Тема 6. Развитие компьютерных сетей.

- 1. Архитектура сетей.
- 2 Глобальные и локальные сети.
- 3. Сетевое программное обеспечение.
- 4. Ресурсы Интернета.
- 5. Полнотекстовые базы журнальных статей.

Тема 10. Визуализация информации и пакеты презентационной графики.

- 1. Применение компьютерной графики и мультимедиа.
- 2. САПР (автоматизированное проектирование).
- 3. Презентационная графика.
- 4. Графический интерфейс пользователя (GUI).

#### Тема 11. Методы моделирования и принятия решений.

- 1. Математическое моделирование при принятии решений.
- 2. О методологии моделирования.

#### Тема 12. Когнитивное моделирование и искусственный интеллект.

- 1. Становление когнитивной парадигмы.
- 2. Экспертные системы.
- 3. Обучающие системы.
- 4. Распознавание образов.
- 5. Сканирование текстовой и графической информации.
- 6. Нейрокомпьютеры и моделирование сетей.
- 7. Классификация нейронных сетей.
- 8. Конструирование и настройка нейронных сетей.

#### Шкала оценивания: 2- балльная. Критерии оценивания:

2 балла (или оценка «отлично») выставляется обучающемуся, если он задавал грамотные вопросы другим, а также при ответе на вопросы, задаваемые ему, демонстрировал знание базовой терминологии и основ курса, приводил примеры, грамотную аргументацию.

1 балл (или оценка «хорошо») выставляется обучающемуся, если он отвечал на вопросы не в полном объеме.

**0 баллов** (или оценка «**неудовлетворительно**») выставляется обучающемуся, если ответы на вопросы не получены; если ответы на вопросы не получены.

### **1.3 ТЕМЫ ДЛЯ ПОДГОТОВКИ ДОКЛАДА С ПРЕЗЕНТАЦИЕЙ**

*Тема 4.* Совершенствование электронных таблиц.

1. Тенденции развития электронных таблиц.

2. Новые возможности Excel.

3. Создание макроопределений.

4. Интерактивная графика и построение новых видов диаграмм.

5. Элементы Visual Basic.

*Тема 9.* Географические информационные системы (ГИС).

1. Перспективы «интеллектуализации» ГИС.

2. Интеграция сетевых и ГИС технологий.

3. Структура систем поддержки принятия решений.

4. Полезный и негативный опыт реализации глобальных, международных, национальных, региональных и локальных ГИС-проектов.

5. Проблемы перехода России к устойчивому развитию и роль геоинформатики.

*Тема 11.* Методы моделирования и принятия решений.

1. Понятие модели. Роль моделей в социальной теории.

2. Моделирование как инструмент социального прогнозирования.

3. Системный анализ и когнитивный подход.

4. Переменные в социальном моделировании.

5. Понятие «культура моделирования».

6. Значение моделирования для поиска эффективных решений социальных проблем.

7. Моделирование социально-политических и социокультурных процессов.

### *Шкала оценивания:* 4- балльная. *Критерии оценивания*:

- 4 балла (или оценка «**отлично**») выставляется обучающемуся, если основные требования к реферату выполнены. Представленный текст имеет уникальность не ниже 50%, обозначена проблема и обоснована ее актуальность, сделан краткий анализ различных точек зрения на рассматриваемую проблему и логично изложена собственная позиция, сформулированы выводы, тема раскрыта полностью, выдержан объем, соблюдены требования к научному стилю и внешнему оформлению;

- 3 балла (или оценка «**хорошо**») выставляется обучающемуся, если основные требования к реферату выполнены, но при этом допущены недочеты. Имеются неточности в изложении материала, отсутствует логическая последовательность в суждениях, не выдержан объем реферата, имеются упущения в соблюдении научного стиля и оформлении;

2 балла (или оценка «удовлетворительно») выставляется обучающемуся, если имеются существенные отступления от требований к реферированию. Тема освещена лишь частично, допущены фактические ошибки в содержании реферата;

 $\overline{a}$  $\mathbf{1}$ балл (или оценка «неудовлетворительно») выставляется тема реферата He раскрыта, обнаруживается обучающемуся, если существенное непонимание проблемы;

- 0 баллов выставляется обучающемуся, если реферат не предоставлен.

## 1.4 ТЕМЫ ДЛЯ ПРОВЕДЕНИЯ ДИСКУССИИ

Тема 7. Использование новых информационных технологий в соииологии.

1. Развитие современных систем анализа данных.

2. Методы контент-анализа и их реализация в современных программных комплексах анализа качественных данных.

3. Системы анализа социальных сетей.

4. Специфика опросов Web-аудиторий.

Тема 8. Технологии компьютерной графики.

1. Основные задачи компьютерной графики.

2. Виды графических систем. Основные достоинства и недостатки.

3. Графические системы с векторным сканированием.

4. Растровые графические системы. Основные характеристики растра.

5. Растровые графические системы. Построчная и чересстрочная развертки растра.

6. Форматы графических файлов.

7. Векторные форматы графических файлов. Основные лостоинства и недостатки.

8. Растровые форматы графических файлов. Основные достоинства и недостатки.

Тема 12. Когнитивное моделирование и искусственный интеллект.

1. Системы автоматизации проектных работ (САПР).

2. Экспертные системы, их применение для решения задач различных предметных областей.

3. Системы искусственного интеллекта, классификация, особенности.

4. Роль автоматизированных систем поддержки принятия решений в управлении экономическими объектами.

5. Области применения нейронных сетей, классы задач, решаемых благодаря их использованию.

Шкала оиенивания: 4- балльная.

### *Критерии оценивания*:

- 4 балла (или оценка **«отлично»**) выставляется обучающемуся, если в ходе дискуссии последний демонстрирует знание базовой терминологии и основ курса, приводит примеры, грамотную аргументацию;

- 3 балла (или оценка **«хорошо»**) выставляется обучающемуся, если в ходе дискуссии последний делает ошибки в базовой терминологии и основах курса, в примерах и аргументации;

- 2 балла (или оценка **«удовлетворительно»**) выставляется обучающемуся, если в ходе дискуссии последний делает ошибки в базовой терминологии и основах курса, не приводит примеры и аргументацию;

- 0 баллов (или оценка **«неудовлетворительно»**) выставляется обучающемуся, если он не участвовал в дискуссии.

## **2 ОЦЕНОЧНЫЕ СРЕДСТВА ДЛЯ ПРОМЕЖУТОЧНОЙ АТТЕСТАЦИИ ОБУЧАЮЩИХСЯ**

## *2.1 БАНК ВОПРОСОВ И ЗАДАНИЙ В ТЕСТОВОЙ ФОРМЕ*

### **1. Информационная технология – это:**

а) процесс, использующий совокупность средств и методов сбора, обработки и передачи данных для получения информации нового качества о состоянии объекта, процесса или явления

б) процесс, направленный на построение и развитие телекоммуникационной инфраструктуры, объединяющей территориально распределенные информационные ресурсы

в) процесс развития способности восприятия и порождения информации, т.е. повышения интеллектуального потенциала общества, включая использование средств искусственного интеллекта

г) процесс совершенствования средств поиска и обработки информации

### **2. Процесс информатизации включает в себя процесс(ы):**

- а) медиатизации
- б) компьютеризации
- в) интеллектуализации
- г) все варианты верны

## **3. Информационный потенциал общества – это:**

а) это информационный ресурс общества в единстве со средствами, методами и условиями , позволяющими его активизировать и эффективно использовать

б) накопленный в обществе информационный ресурс

в) активизированный, введенный в действие информационный ресурс

г) информационный ресурс общества

**4. Интернет технологии, обеспечивающие информационное взаимодействие органов власти с населением и институтами гражданского общества, получили в современной литературе устойчивое наименование:**

- а) Электронного правительства
- б) Электронной России
- в) Информационной правительства
- г) Информационной России

**5. Первой страной в мире, принявшей закон об электронных услугах была:**

- а) Финляндия
- б) Германия
- в) США
- г) Великобритания

### **6. В России подключение к Интернету произошло в:**

- а) 1991
- б) 1995
- в) 2000
- г) 1985

**7. Как называется принятая в России в январе 2002 федеральная целевая программа, положившая начало процессу внедрения в деятельность органов государственной власти России современных информационно-коммуникативных технологий?**

- а) «Электронная Россия»
- б) «Электронное правительство»
- в) «Правительство России»
- г) «Информационная Россия»

#### **8. Безопасность информации – это:**

а) способность системы ее обработки обеспечить в заданный промежуток времени возможность выполнения заданных требований по величине вероятности наступления событий, выражающий в утечке, модификации или утрате данных, представляющий ту или иную ценность для их владельца

б) состояние защищенности жизненно важных интересов личности, общества, государства

в) обеспечение безопасности процессов жизнедеятельности индивидов

г) обеспечение безопасности процессов коммуникации индивидов

## **9. Процесс совершенствования средств сбора, хранения и распространения информации называется:**

- а) медиатизацией
- б) компьютеризацией
- в) интеллектуализацией
- г) информатизацией

### **10. Компьютеризация это:**

а) процесс совершенствования средств поиска и обработки информации

б) процесс совершенствования средств сбора , хранения распространения информации

в) процесс развития способности восприятия и порождения информации, т.е. повышения интеллектуального потенциала общества, включая использование средств искусственного интеллекта

г) процесс, направленный на построение и развитие телекоммуникационной инфраструктуры, объединяющей территориально распределенные информационные ресурсы

**11. Процесс развития способности восприятия и порождения информации, т.е. повышения интеллектуального потенциала общества, включая использование средств искусственного интеллекта, называется:**

- а) интеллектуализацией
- б) медиатизацией
- в) компьютеризацией
- г) информатизацией

**12. В каком году была принята Федеральная целевая программа «Электронная Россия»:**

- а) 2002
- б) 1999
- в) 1991
- г) 1995

**13. Что можно отнести к процессу становления системы электронного правительства:**

- а) все варианты верны
- б) участие
- в) онлайн транзакции
- г) публичность

#### **14. В настоящее время общество считается информационным, если:**

а) все варианты верны

б) любой индивид, группа лиц, предприятие или организация в любой точке страны и в любое время могут получить за соответствующую плату или бесплатно на основе автоматизированного доступа и систем связи любу. информацию и знания, необходимые для их жизнедеятельности и решения личных социально значимых задач

в) в обществе производится, функционирует и доступна любому индивиду группе или организации современная информационная технология

г) имеются развитые инфраструктуры, обеспечивающие создание национальных информационных ресурсов в объеме , необходимом для подержания постоянно убыстряющегося научно-технологического и социально-исторического прогресса

д) происходит процесс ускоренной автоматизации и роботизации всех сфер и отраслей производства и управления, происходят радикальные изменения социальных структур, следствием которых оказывается расширение сферы информационной деятельности и услуг

### **15. К одним из базовых приемов с текстами в текстовом процессоре Microsoft Word относится:**

- а) форматирование текста
- б) добавление заданного количества строк
- в) добавление заданного количества столбцов
- г) разбиение выделенных ячеек

### **16. Для включения оглавления в текст необходимо выполнить следующий перечень команд:**

- а) вставка-ссылка-оглавление и указатели
- б) сервис-настройка
- в) сервис-автореферат
- г) вставка-примечания

## **17. Что входит в состав стандартной панели инструментов?**

а) элементы управления файловыми операциями, редактированием, экранным отображением

- б) элементы управления форматированием документа
- в) средство быстрого доступа к настройке функции автотекста
- г) элементы управления для создания художественных заголовков

## **18. Что входит в состав структурной панели инструментов?**

- а) инструменты для работы с логической структурой документа
- б) элементы управления для разработки стандартных форм

в) элементы управления для проведения редактирования и комментирования документов без искажения исходного текста

г) элементы управления для основных функций настройки растровых изображений

### **19. Что входит в состав панели инструментов Word-Art?**

а) элементы управления для создания художественных заголовков

б) комплект готовых компонентов для создания элементов управления Web-страницы

- в) элементы управления для навигации в Web-структурах данных
- г) элементы управления для создания фреймов

### **20. Одно из основных средств создания таблиц - это:**

- а) кнопка добавить таблицу на панели инструментов Стандартная
- б) слияние выделенных ячеек
- в) удаление выделенных ячеек, строк и столбцов
- г) разбиение выделенных ячеек

## **21. Что такое форматирование таблиц?**

а) управление размерами структурных элементов таблицы ( ячеек, строк, столбцов и т.п.)

- б) управление размещением содержимого ячеек
- в) изменение данных в том же документе на правах новых версий
- г) сведения о числе знаков, слов, строк, абзацев, страниц

### **22. Одной из основных операций редактирования структуры таблиц:**

- а) удаление выделенных ячеек, строк и столбцов
- б) изменение цвета таблицы
- в) изменение шрифта текста в таблице
- г) одновременное взаимодействие между несколькими таблицами

## **23. Что может быть выделенным элементом?**

а) любая ячейка, строка (группа строк), столбец ( группа столбцов) или вся таблица в целом

- б) строка (группа строк)
- в) столбец (группа столбцов)
- г) вся таблица

## **24. С чего начинается создание диаграммы?**

- а) вставка-объект
- б) диаграмма-тип диаграммы
- в) диаграмма-параметры диаграммы
- г) структура-диаграмма

## **25. Что такое рисунки?**

а) объекты векторной природы (линии, прямые и кривые, геометрические фигуры, стандартные и нестандартные)

- б) объекты векторной природы-линии
- в) объекты векторной природы-прямые и кривые

г) объекты векторной природы-геометрические фигуры

## **26. Какая панель инструментов служит для работы с векторными рисунками?**

- а) рисование
- б) структура
- в) рецензирование
- г) формы

### **27. Какую комбинацию нужно применить для работы с рисунками?**

- а) вид-панели инструментов-рисование
- б) действия-сетка
- в) формат-автофигура

г) действия-повернуть\отразить-C-свободноевращениес панели инструментов рисование

### **28. Одной из основных задач, для чего используются электронные таблицы:**

а) проведение однотипных расчетов над большими наборами данных

б) дополнительное предоставление средств для сортировки данных и проведения итоговых расчетов в таблицах (функция автосумма)

в) одновременное предоствавление быстрого доступа к средствам настройки функций автозамены и авформата

г) служат для автоматизации типовых операций

## **29. Для точной формулировки условия заполнения ячеек следует дать команду:**

- а) правка-заполнить-прогрессия
- б) сервис-надстройки
- в) сервис-conditional sum (частичная сумма)
- г) сервис-lookup (поиск)

### **30. К какому типу ресурсов можно отнести устройство печати (принтер)?**

- а) аппаратные
- б) программные
- в) информационные
- г) стандартные

### **31. Как называется самый верхний уровень архитектуры компьютерных сетей?**

- а) прикладной
- б) первый
- в) физический
- г) системный

## **32. Программы, выполняющие поддержку протоколов называют**

- а) протоколами
- б) моделями
- в) форматами
- г) системами

## **33. Лицо, управляющее организацией работы участников локальной компьютерной сети – это**

- а) системный администратор
- б) директор
- в) заведующий
- г) разработчик

**34. Какие специальные средства служат для связи между собой нескольких локальных сетей, работающих по разным протоколам?**

- а) шлюзы
- б) сети
- в) коды
- г) программы

### **35. Что устанавливается для обеспечения сетевой безопасности между локальной и глобальной сетью?**

- а) брандмауэр
- б) связи
- в) контакты
- г) сетевое подключение

**36. Множеством, добровольно и бесплатно предоставляющим для всеобщего доступа частные ресурсы и базы данных называют**

- а) Интернет
- б) частная сеть
- в) сервер
- г) компьютер

**37. Объективной структурой с определенной формой регулирования внутренних отношений и, в некоторой степени, внешних контактов всей сетевой структуры именуют**

- а) сетевое сообщество
- б) глобальная сеть
- в) частная сеть
- г) рабочая станция

### 38. DNS можно расшифровать как:

- a) система доменных имен
- $\sigma$ ) локальная система
- B) модель взаимодействия открытых систем
- $\Gamma$ ) глобальная система

39. Системы. реализующие новую методику обучения  $\mathbf c$ использованием современных информационных технологий, получили название

- a) автоматизированных обучающих систем
- $\sigma$ методических систем
- $B)$ статических систем
- $\Gamma$ ) универсальных систем

### 40. Автоматизированная обучающая система решает задачу(-и):

- обучение и контроль усвоенных знаний a)
- $\sigma$ ) выдачу вопроса пользователю
- запись результатов и выставление оценки пользователю  $B)$
- $\Gamma$ ) знание основ компьютерной грамотности

41. Класс программ, используемых для представления данных в виде таблиц, а также с помощью которых компьютер может представить данные в электронной форме с возможность не только отображать но и обрабатывать данные называется:

- электронными таблицами a)
- $\sigma$ базой ланных
- $B)$ текстовым редактором
- мастер диаграмм  $\Gamma$ )

#### 42. Электронные таблицы используются для:

проведения однотипных расчетов над большими наборами a) данных; автоматизации итоговых вычислений; решения задач путем подбора значений параметров, табулирования формул; обработки результатов экспериментов; проведения поиска оптимальных значений параметров; подготовки табличных документов; построения диаграмм и графиков по имеющимся данным.

подбора  $\sigma$ решения залач путем значений параметров, табулирования формул; обработка результатов экспериментов; проведения поиска оптимальных значений параметров; ПОЛГОТОВКИ табличных документов; построения диаграмм и графиков по имеющимся данным

проведение однотипных расчетов над небольшими наборами  $_{\rm B}$ ) данных; автоматизации итоговых вычислений; решения задач путем подбора формул: значений параметров. табулирования сводка результатов экспериментов; проведения поиска оптимальных значений параметров

г) решения задач путем подбора значений параметров; подготовки табличных документов; сводка результатов экспериментов; построения диаграмм и графиков по имеющимся данным

### **43. Одним из наиболее распространенных средств работы с документами, имеющими табличную структуру, является программа?**

- а) Microsoft Excel
- б) Microsoft Word
- в) Microsoft Access
- г) Microsoft InfoPath

### **44. К числу средств автоматизации ввода относятся:**

- а) все варианты верны
- б) автозавершение
- в) автозаполнение числами
- г) автозаполнение формулами

**45. Какой метод применяется для автоматизации ввода текстовых данных, который применяется при вводе в ячейки одного столбца рабочего листа текстовых строк, среди которых есть повторяющиеся?**

- а) автозавершение
- б) автозаполнение числами
- в) автосохранение
- г) автозаполнение формулами

### **46. Какой метод используется при работе с числами?**

- а) автозаполнение числами
- б) автосохранение
- в) автозавершение
- г) автозаполнение формулами

### **47. Перетаскивание маркера заполнения в горизонтальном или вертикальном направлении рассматривается как операция:**

- а) размножения
- б) распределения
- в) распространения
- г) размещения

### **48. Нажатие какой клавиши подтверждает операцию автозавершения?**

- а) ENTER
- б) SHIFT
- в) ALT
- г) CTRL

**49. Использование чего облегчает выбор нужной функции в Excel?**

- а) мастера функций
- б) мастера диаграмм
- в) мастера сводных таблиц
- г) мастер подстановок

**50. Как называется функция для итоговых вычислений, которая единственная для своего применения имеет отдельную кнопку на стандартной панели инструментов?**

- а) функция суммирования (СУММ)
- б) функция, вычисляющая дисперсии (ДИСП)

в) функция, вычисляющая максимальное число в диапазоне (МАКС)

г) функция, вычисляющая среднее арифметическое значение чисел диапазона (СРЗНАЧ)

**51. Функции для итоговых вычислений, такие как функции ДИСП (вычисляет дисперсию), МАКС (максимальное число в диапазоне), СРЗНАЧ (среднее арифметическое значе¬ние чисел диапазона), СЧЕТ (подсчет ячеек с числами в диапазоне) и другие относятся к категории:**

- а) статистические
- б) логические
- в) инженерные
- г) аналитические

### **52. Выберите верное суждение:**

а) подключение надстроек увеличивает нагрузку на вычислительную систему, поэтому обычно рекомендуют подключать только те надстройки, которые реально используются

б) подключение надстроек не увеличивают нагрузку на вычислительную систему, поэтому обычно рекомендуют не подключать надстройки

в) подключение надстроек увеличивает нагрузку на вычислительную систему, поэтому обычно рекомендуют подключать все надстройки

г) подключение надстроек не увеличивает нагрузку на вычислительную систему, поэтому обычно рекомендуют подключать все надстройки

## **53. В чем сущность надстройки Пакет анализа (Analysis ToolPak)?**

а) обеспечивает дополнительные возможности анализа наборов данных;

б) позволяет автоматизировать создание формул для суммирования данных в столбце таблицы

в) автоматизирует создание формулы для поиска данных в таблице по названию столбца и строки

г) используется для решения задач оптимизации

### **54. Какая из характеристик относится к надстройке Мастер суммирования (ConditionalSum Wizard)?**

а) позволяет автоматизировать создание формул для суммирования данных в столбце таблицы

б) используется для решения задач оптимизации

в) обеспечивает дополнительные возможности анализа наборов данных

г) позволяет произвести однократный поиск или предоставляет возможность ручного задания параметров, используемых для поиска

### **55. Какая из нижеперечисленных характеристик верно описывает надстройку Мастер подстановок (Lookup Wizard)?**

а) автоматизирует создание формулы для поиска данных в таблице по названию столбца и строки, а так же позволяет произвести однократный поиск или предоставляет возможность ручного задания параметров, используемых для поиска.

б) обеспечивает дополнительные возможности анализа наборов данных

в) позволяет автоматизировать создание формул для суммирования данных в столбце таблицы

г) используется для решения задач оптимизации

## **56. Какое из следующих описаний является верным для надстройки Поиск решения (Solver Add-in)?**

а) используется для решения задач оптимизации;

б) позволяет произвести однократный поиск или предоставляет возможность ручного задания параметров, используемых для поиска

в) обеспечивает дополнительные возможности анализа наборов данных

г) позволяет автоматизировать создание формул для суммирования данных в столбце таблицы

## **57. Что обычно используют для построения диаграмм**?

- а) Мастер диаграмм
- б) Мастер суммирования
- в) Мастер подстановок
- г) Мастер функций

## **58. Какие этапы можно отнести к построению диаграммы?**

а) выбор типа диаграммы; выбор данных; оформление диаграммы; размещение диаграммы

б) выбор данных диаграммы; оформление диаграммы; размещение диаграммы; редактирование диаграммы

в) выбор типа диаграммы; размещение диаграммы; редактирование диаграммы

г) выбор данных диаграммы; оформление диаграммы; размещение диаграммы

**59. На каком этапе построения диаграммы можно задать: название диаграммы, подписи осей; отображение и маркировку осей координат; отображение сетки линий, параллельных осям координат; описание построенных графиков; отображение надписей, соответствующих отдельным элементам данных на графике; представление данных, использованных при построении графика, в виде таблицы?**

- а) оформление диаграммы
- б) размещение диаграммы
- в) выбор данных
- г) выбор типа диаграммы

#### **60. Какие характеристики описывают электронные таблицы?**

а) все варианты верны

б) в электронных таблицах расчет по заданным формулам выполняется автоматически

в) изменение содержимого какой-либо ячейки электронной таблицы приводит к пересчету значений всех ячеек, которые с ней связаны формульными отношениями и, тем самым, к обновлению всей таблицы в соответствии с изме¬нившимися данными

г) особенность электронных таблиц заключается в возможности применения формул для описания связи между значениями различных ячеек.

#### **61. Простейшее соединение двух компьютеров называется:**

- а) прямым соединением
- б) простым соединением
- в) непосредственным соединением
- г) беспроводное соединение

### **62. В общем случае для создания компьютерных сетей необходимо:**

- а) специальное аппаратное и программное обеспечение
- б) специальное аппаратное обеспечение
- в) специальное программное обеспечение
- г) специального обеспечения не требуется

### **63. Какие типы ресурсов существуют?**

- а) аппаратные, программные и информационные
- б) аппаратные, программные и цифровые
- в) программные, информационные и цифровые

г) аппаратные, информационные и цифровые

### **64. К какому виду ресурсов относится устройство печати – принтер?**

- а) аппаратному
- б) программному
- в) информационному
- г) цифровому

**65. Основной задачей, решаемой при создании компьютерных сетей, является:**

а) обеспечение совместимости оборудования по электрическим и механическим характеристикам и обеспечение совместимости информационного обеспечения по системе кодирования и формату данных

б) обеспечение совместимости оборудования по электрическим характеристикам и обеспечение совместимости информационного обеспечения по форматированию данных

в) обеспечение совместимости оборудования по механическим характеристикам и обеспечение совместимости информационного обеспечения по системе кодирования данных

г) обеспечение совместимости по программным и механическим характеристикам и обеспечение совместимости информационного обеспечения по системе кодирования и форматирования данных

### **66. В соответствии с используемыми протоколами компьютерные сети принято разделять на:**

- а) локальные и глобальные
- б) локальные, глобальные и интерфейсные
- в) интерфейсные и глобальные
- г) локальные и интерфейсные

**67. Какой компьютерной сети соответствует следующее описание: компьютеры этой сети используют единый комплект протоколов для всех участников, отличается компактностью, может объединять компьютеры одного помещения, этажа, здания, группы компактно расположенных сооружений?**

- а) локальная
- б) глобальная
- в) интерфейсная
- г) ни один из вариантов не является верным

**68. Какой компьютерной сети соответствует следующее описание: имеют увеличенные географические размеры, могут объединять как отдельные компьютеры, так и отдельные локальные сети, в том числе использующие разные протоколы?**

- а) глобальная
- б) интерфейсная
- в) локальная
- г) ни один из вариантов не является верным

**69. При подключении локальной сети предприятия к глобальной сети важную роль играет понятие сетевой безопасности. Это означает что:**

а) должен быть ограничен доступ в локальную сеть для посторонних лиц извне, ограничен выход за пределы локальной сети для сотрудников предприятия, не имеющих соответствующих прав

б) должен быть ограничен только доступ в локальную сеть для посторонних извне

в) ограничен только выход за пределы локальной сети для сотрудников предприятия, не имеющих соответствующих прав

г) нет ограничений для доступа в локальную сеть посторонних лиц, не ограничен выход за пределы локальной сети для сотрудников предприятия

**70. Для связи между собой нескольких локальных сетей, работающих по разным протоколам, служат специальные средства, называемыми:**

- а) шлюзами
- б) интерфейсом
- в) программной поддержкой протокола
- г) брандмауэром

**71. Специальный компьютер или компьютерная программа, препятствующая несанкционированному перемещению данных между сетями, называется:**

- а) брандмауэром
- б) шлюзом
- в) интерфейсом
- г) протоколом

### **72. Интернет – это?**

а) множество добровольно и бесплатно представленных для общего доступа частных ресурсов и баз данных

б) множество представленных за дополнительную плату для общего доступа частных ресурсов и баз данных

в) ограниченное количество бесплатно представленных для частного доступа ресурсов и баз данных

г) ограниченное количество представленных за дополнительную плату для частного доступа ресурсов и баз данных

### **73. Что относится к координирующим организациям Интернета?**

- а) IP-адреса
- б) доменные имена серверов DNSJ
- в) фирмы провайдеры
- г) все варианты являются верными

**74. Объективной социальной структурой с определенной формой регулирования внутренних отношений и внешних контактов всей сетевой структуры называется:**

- а) сетевым сообществом
- б) научным сетевым сообществом
- в) сетевой организацией
- г) научной сетевой организацией

**75. Социально-профессиональной общностью, представляющей собой совокупность людей, осуществляющих обмен научной информацией, профессиональное научное общение, совместную исследовательскую деятельность, чьи контакты опосредованы новыми информационными технологиями называют:**

- а) научное сетевое сообщество
- б) сетевое сообщество
- в) научно-сетевую организацию
- г) сетевую организацию

### **76. К отличиям научного сообщества от иных сетевых сообществ можно отнести:**

- а) все варианты являются верными
- б) сохранение принятой языковой практики официального языка

в) взаимодействие людей под своими реальными именами, а не под условными никами

г) не выдерживаются типы ролевого поведения в сети («ламер», «юзер», «крекар»)

### **77. Национальный домен ru. существует во всемирной сети с:**

- а) 7 апреля 1994
- б) 7 апреля 2000
- в) 7 апреля 1990
- г) 7 апреля 1998

### **78. Составными частями системы дистанционного обучения являются:**

а) информационные ресурсы, системно-организованная совокупность средств передачи данных, протоколы взаимодействия, аппаратно-программное обеспечение, организационно-методическое обеспечение

б) информационные ресурсы, протоколы взаимодействия, аппаратно-программное обеспечение

в) информационные ресурсы, системно-организованная совокупность средств передачи данных, организационно-методическое обеспечение

г) системно-организованная совокупность средств передачи данных, протоколы взаимодействия, аппаратно-программное обеспечение, организационно-методическое обеспечение

### **79. Каковы основные задачи автоматизированной обучающей системы?**

а) создание гибкого и удобного процесса обучения и контроль усвоенных знаний

- б) обучение
- в) контроль усвоенных знаний

**80. Какая подсистема в структуре автоматизированной обучающей системы выполняет такие задачи как выдачу вопроса пользователю, проверку правильности данного пользователем ответа, запись результата проверки знаний в протокол для последующего анализа и выставление оценки пользователю?**

- а) подсистема проверки знаний
- б) подсистема обучения
- в) статическая подсистема
- г) динамическая подсистема

### **81. Самые ранние социологические исследования проводись с помощью:**

- а) электронной почты
- б) интернет-форумов
- в) Web-страниц
- г) online-фокус-группы

### **82. Что является главным достоинством e-mail-опросов?**

а) предельная простота, дешевизна и высокая скорость сбора данных

б) для построения анкет используется специальный язык скриптов, с помощью которого данные считываются в базу данных и могут быть автоматически обработаны

в) возможность создания более сложных, структурированных анкет

г) предварительно загруженное программное обеспечение для опроса помогает прочитывать намного меньше файлов

### **83. Какой должна быть длинна вопросника при опросе с помощью электронной почты?**

- а) 20-25 вопросов
- б) 5-10 вопросов
- в) 10-15 вопросов
- г) 25-30 вопросов

### **84. Для повышения уровня собираемости анкеты возможна повторная рассылка писем-напоминаний:**

- а) начиная со дня рассылки в течение трех дней
- б) начиная со дня рассылки в течение пяти дней
- в) начиная со дня рассылки в течение недели
- г) письма-напоминания не отсылаются

### **85. Что используется для размещения текстов анкет?**

- а) группы новостей
- б) интернет-форумы
- в) Web-опросник
- г) интернет-панель

### **86. Для размещения текстов анкет используются группы новостей, какая из нижеперечисленных характеристик описывает эту технологию?**

а) группы создаются для обсуждения определенных тем и привлекают большие аудитории пользователей, каждая группа имеет свой список участников, анкета отсылается в виде текстового сообщения на сайт newgroup, опрос респондентов происходит интерактивно или автономно

б) технология проста и не требует больших временных и финансовых затрат, информация вбирается на протяжении определенного промежутка времени, желательно размещение части вопросника, дается ссылка на полную анкету, расположенной на Web-сайте

в) анкеты рассылаются респондентам в электронных письмах, для рассылки используются списки e-mail-адресов

г) текстовая анкета в формате HTML-формате, которая размещается в WWW, вопросы анкеты располагаются поочередно и принимают форму единой страницы

### **87. К существенному недостатку исследований проводимых по технологии размещения текстов анкет в группах новостей относится:**

а) нет возможности отслеживать посетителей, которые читали вопросник, но не заполнили его

б) требуется больше времени, чтобы запустить опрос, технология сложна для исследования с точки зрения технических навыков

в) при индивидуальном подключении ни модератор, ни участники не могут ощутить качество группового обсуждения, фактически исследователь получает несколько одновременно проходящих глубинных интервью

г) требуются дополнительные временные затраты, в некоторых случаях требуются дополнительные навыки от респондента для установки программного обеспечения и правильного управления процессом загрузки данных, значительное время загрузки программного обеспечения и опасение возможности загрузки вирусов могут вызывать негативное отношение

**88. При использовании какой технологии данные от респондентов поступают в виде текстов и требуют самостоятельной обработки?**

- а) группы новостей
- б) Web-страницы
- в) Web-опросник
- г) E-mail-рассылка

### **89. Какое из нижеперечисленных описаний характеризует технологию проведения опросов в Интернет-форумах или телеконференциях?**

а) технология проста и не требует больших временных и финансовых затрат, информация вбирается на протяжении определенного промежутка времени, желательно размещение части вопросника, дается ссылка на полную анкету, расположенной на Web-сайте

б) анкеты рассылаются респондентам в электронных письмах, для рассылки используются списки e-mail-адресов

в) текстовая анкета в формате HTML-формате, которая размещается в WWW, вопросы анкеты располагаются поочередно и принимают форму единой страницы

г) современный метод online-обследования, при котором опросники загружаются из WWW и запускаются на заранее установленное программное обеспечение, поддерживаемое исследователем, при котором процедура обработки данных перемещается с Web-сервера на компьютер респондента

### **90. К какой технологии относится следующее описание: обычная текстовая анкета, но в HTML-формате, которая размещается в WWW?**

- а) Web-страница
- б) Web-опросник
- в) самозагружающийся опросник
- г) интернет-панель

**91. В какой технологии для создания анкет используется специальный язык скриптов (GGI), с помощью которого данные считывается в базу данных и могут быть автоматически обработаны?**

- а) Web-страницы
- б) online-фокус-группы
- в) Интернет-форумы
- г) E-mail-рассылка

### **92. Что такое Web-опросник?**

а) программа, содержащая несколько Web-страниц, которые загружаются поочередно или в случайном порядке

б) современный метод online-обследования, при котором опросники загружаются из WWW и запускаются на заранее установленное программное обеспечение, поддерживаемое исследователем

в) технология online-исследования, необходимая для сбора качественной информации

г) online-интервью в реальном времени с несколькими респондентами одновременно

### **93. Самозагружающийся опросник – это?**

а) современный метод online-обследования, при котором опросники загружаются из WWW и запускаются на заранее установленное программное обеспечение, поддерживаемое исследователем, при котором процедура обработки данных перемещается с Web-сервера на компьютер респондента

б) технология online-исследования, необходимая для сбора качественной информации

в) обычная текстовая анкета, но в HTML-формате, которая размещается в WWW

г) программа, содержащая несколько Web-страниц, которые загружаются поочередно или в случайном порядке

### **94. Что можно отнести к главному недостатку самозагружающегося опросника?**

а) требуются дополнительные временные затраты, в некоторых случаях требуются дополнительные навыки от респондента для установки программного обеспечения и правильного управления процессом загрузки данных, значительное время загрузки программного обеспечения и опасение возможности загрузки вирусов могут вызывать негативное отношение

б) при индивидуальном подключении ни модератор, ни участники не могут ощутить качество группового обсуждения, фактически исследователь получает несколько одновременно проходящих глубинных интервью

в) искажение информации, неадекватное реагирование, незаполнение полного текста анкеты

г) опрос интерактивно не контролируется, поэтому сложно ограничивать время заполнения анкеты и отслеживать количество исправлений в ответах

## **95. Какое из следующих определений характеризует online-фокусгруппы?**

а) технология online-исследования, необходимая для сбора качественной информации, по сути online-интервью в реальном времени с несколькими респондентами одновременно

б) современный метод online-обследования, при котором опросники загружаются из WWW и запускаются на заранее установленное программное обеспечение, поддерживаемое исследователем, при котором процедура обработки данных перемещается с Web-сервера на компьютер респондента

- в) первый ив торой вариант верны
- г) не один из вариантов не является верным

### **96. Какое из следующих определений характеризует online-фокусгруппы?**

- а) неограниченная, отобранная и специально завербованная
- б) неограниченная, стихийная и специально завербованная
- в) случайная, отобранная и стихийная
- г) серийная, механическая и специально завербованная

**97. Какой выборке соответствует следующее описание: в выборке может оказаться каждый пользователь Интернета, желающий принять участие в опросе, характеризуется слабой репрезентативностью?**

- а) неограниченная
- б) специально завербованная
- в) панельная
- г) отобранная

### **98. Какое из следующих утверждений относится к отобранной выборке?**

а) формируется из респондентов, которые сами принимают решение об участии в том или ином опросе

б) в выборке может оказаться каждый пользователь интернета, желающий принять участие в опросе

в) формируется с помощью специально созданной Интернет-панели

г) формируется путем отбора единиц из генеральной совокупности наугад или наудачу без каких либо элементов системности

### **99. Какая выборка формируется с помощью специально созданной Интернет-панели?**

- а) специально завербованная
- б) отсеянная
- в) неограниченная
- г) механическая

### **100. Интернет-панель это?**

а) постоянно формирующая и обновляющаяся база данных потенциальных респондентов

б) закрепленная, неизменная база данных респондентов

в) постоянно формирующаяся и обновляющаяся база данных интервьюеров

г) закрепленная, неизменная база данных интервьюеров

**Шкала оценивания результатов тестирования:** в соответствии с действующей в университете балльно-рейтинговой системой оценивание результатов промежуточной аттестации обучающихся осуществляется в рамках 100-балльной шкалы, при этом максимальный балл по промежуточной аттестации обучающихся по очной форме обучения составляет 36 баллов, по очно-заочной и заочной формам обучения – 60 баллов (установлено положением П 02.016).

Максимальный балл за тестирование представляет собой разность двух чисел: максимального балла по промежуточной аттестации для данной формы обучения (36 или 60) и максимального балла за решение компетентностно-ориентированной задачи (6).

Балл, полученный обучающимся за тестирование, суммируется с баллом, выставленным ему за решение компетентностно-ориентированной задачи.

Общий балл по промежуточной аттестации суммируется с баллами, полученными обучающимся по результатам текущего контроля успеваемости в течение семестра; сумма баллов переводится в оценку по дихотомической шкале (для зачета) или в оценку по 5-балльной шкале (для экзамена) следующим образом:

|              |  |  |  | Сумма – баллов – по – 100-балльной   Оценка по дихотомической шкале |
|--------------|--|--|--|---------------------------------------------------------------------|
| шкале        |  |  |  |                                                                     |
| $100 - 50$   |  |  |  | зачтено                                                             |
| $49$ и менее |  |  |  | не зачтено                                                          |

Соответствие 100-балльной и дихотомической шкал

#### Соответствие 100-балльной и 5-балльной шкал

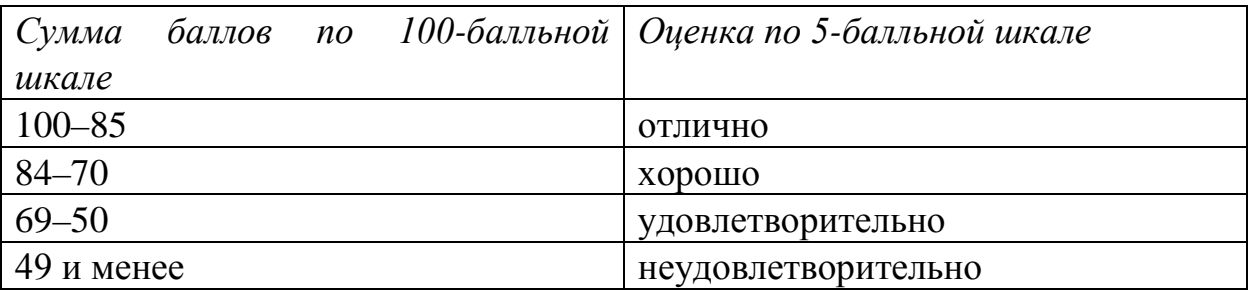

#### *Критерии оценивания результатов тестирования:*

Каждый вопрос (задание) в тестовой форме оценивается по дихотомической шкале: выполнено – **2 балла**, не выполнено – **0 баллов.**

## *2.2 КОМПЕТЕНТНОСТНО-ОРИЕНТИРОВАННЫЕ ЗАДАЧИ*

*Компетентностно-ориентированная задача № 1* Оформите следующий документ:

#### ПРЕТЕНЗИЯ С ТРЕБОВАНИЕМ К МАГАЗИНУ О ЗАМЕНЕ ТОВАРАТ

Директору магазина «777» ¶ от Ивановой И.И.¶ проживающей по адресу:¶ г. Москва, ул. 5-я Советская, д. 100, кв. 1¶ (дом. тел. 111-11-11)¶

# ЗАЯВЛЕНИЕ ¶

5 сентября 2008 года в Вашем магазине я купила холодильник "Север", через 6 месяцев, во время гарантийного срока он сломался.

В соответствии с .п.1 ст.18 Закона РФ "О защите прав потребителей" прошу заменить неисправный холодильник на холодильник "Стинол" с перерасчетом цены. Приложение: ¶

 $\rightarrow$ 

- 1. → копия товарного чека¶
- 2. копия тарантийного талона [
- 3. копия акта осмотра холодильника [

25 марта 2009 года  /Иванова И.И./¶

Компетентностно-ориентированная задача № 2 Оформите следующий документ:

Федеральная службапо надзору в сфере связие Тверская, 7,⊷ Москва, 125375¶

# ОБРАЗЕЦ-ЗАЯВЛЕНИЯ⊷ О ПРОДЛЕНИИ СРОКА ДЕЙСТВИЯ ЛИЦЕНЗИИ НА № ОСУЩЕСТВЛЕНИЕ∙ДЕЯТЕЛЬНОСТИ~ В ОБЛАСТИ ОКАЗАНИЯ УСЛУГ СВЯЗИ¶

Прошу продлить срок действия лицензии № В соответствии с прилагаемыми заявлениеми о предоставлении лицензии и документами согласно требованиям ст. ст. 30, 33 Федерального закона от 07.07.2003 № 126-ФЗ «О связи».

····Наименование лицензиата Подпись и печать<sup>¶</sup>  $\rightarrow$ (должность, Ф.И.О. полностью)¶  $\mathbf{I}$ 

 $\rightarrow$   $M.\Pi.$ 

Компетентностно-ориентированная задача № 3 Оформите следующий документ:

Директору ЗАО «ТелеСвязь» от Ивановой И.И.¶ проживающей по адресу:¶ г. Москва, ул. 5-я Советская, д. 900, кв. 91 (дом. тел. 111-11-11)]

### $\Pi$  P E T E H 3 H  $H$  ¶

11.05.2008 °г. мной был приобретен в Вашем магазине сотовый телефон и карта памяти к нему, чтоподтверждается наличием чека и тарантийного талона. Гарантийный срок установлен в течение 36 месяцев. В процессе эксплуатации выяснилось, что телефон с картой памяти не работает. Ч

В связи с вышеизложенным ПРОШУ.

- → незамедлительно возвратить уплаченную за телефон ненадлежащего качества сумму в 10 000 руб. ¶

+ выплатить потребителю неустойку за период с 25.05.2008г. по 30.10.2008г. в размере 18 664 руб. 1 В случае неудовлетворения заявленных требований в установленный срок, я имею намерение обратиться с исковым заявлением в защиту своих прав в судебные инстанции с требованиями указанными в претензии, а также с требованием по компенсации морального вреда; суд, в соответствии со ст. 13 Закона о защите прав потребителя, налагает на продавца штраф за неисполнение требований потребителя в добровольном порядке. Также с Вашей организации может быть взыскана госпошлина и исполнительский сбор. ¶

К настоящей претензии прилагаю:

- 1. копия заявления потребителя о возврате денег от 24.05.2008°г.; |
- 2. копия тарантийного талона:
- 3. копиячека;
- 4. копия акта выполненных работ сервис-центра;

25 ноября 2008 г. 

Компетентностно-ориентированная задача № 4 Наберите и оформите следующий многоуровневый список:

 $\rightarrow$ 

/Иванова∙И.И/¶

```
Набрать ноформить следующий многоуровневый список
```
 $1 - \Pi$ роцессор¶

2. - Память

2.1. Оперативная память

- 2.2. Долговременная память
	- 2.2.1. Жесткий магнитный диск
	- 2.2.2. Дискета¶
	- 2.2.3. Флэш-память -
	- 2.2.4. Оптические диски
		- $2.2.4.1 CD$
		- $2.2.4.2 DVDT$
- 3. Устройства ввода¶
	- 3.1. Клавиатура¶
	- 3.2. Мышь¶
	- 3.3. Сканер¶
	- 3.4. Графический планшет
	- 3.5. Цифровая камера¶
	- 3.6. Микрофон
	- 3.7. Джойстик
- 4. Устройства вывода
	- 4.1. Монитор¶
		- 4.1.1. Жидкокристаллический монитор¶
		- 4.1.2.→ Монитор на электронно-лучевой трубке¶
	- 4.2. Принтер¶
		- 4.2.1.→ Матричный принтер¶
		- 4.2.2.→ Струйный принтер¶
		- 4.2.3. Лазерный принтер

Компетентностно-ориентированная задача № 5 Наберите и оформите следующий многоуровневый список:

#### Классы • рыб¶

- ¥ Класс-хрящевых рыб-содержит-отряды:¶
	- $\mathbf{\$}$  Акулы
		- \* → Сельдевая акула]
		- \* → Тигровая акула
		- $\vec{w}$  Рыба-молот
	- $\mathbb{H} \rightarrow$  Ckaraf
		- \* → Орляк пятнистый
		- <sup>\*</sup> → Хвостокол¶
		- $\vec{x}$  Manual
	- **\* Химерообразные** 
		- $\vec{v}$  Химера европейская
		- $\vec{w} \rightarrow \text{Hocartae}$ химеры
- X Класс-костных-рыб-содержит-отряды
	- **H** Осетрообразные
		- ☆ Байкальский осетр¶
		- $\vec{x}$  Американский озерный осетр
		- $\dot{\vec{u}} =$ Стерлядь
	- **26 Сельдеобразные** 
		- $\vec{w} \rightarrow$  Сельдь
		- $\vec{x}$  Сардина
		-
	- **#** Лососеобразные
		- $\vec{x}$   $\rightarrow$  Central
		- $\dot{\mathbf{x}} = \boldsymbol{\Phi}$ орель
		- $\vec{x}$  Горбуша
	- $\mathfrak{X}$  Карпообразные
		-
		- $\vec{x} \rightarrow \text{Year}$ <br> $\vec{x} \rightarrow \text{Timer}$
		- $\mathbf{x} \rightarrow \text{Item}$
	- # → Окунеобразные
		- $\vec{u}$  Скалярия
		- $x \rightarrow C$ удак]
		- \* → Скумбрия f.

Компетентностно-ориентированная задача № 6 Наберите и оформите текст, используя табуляцию:

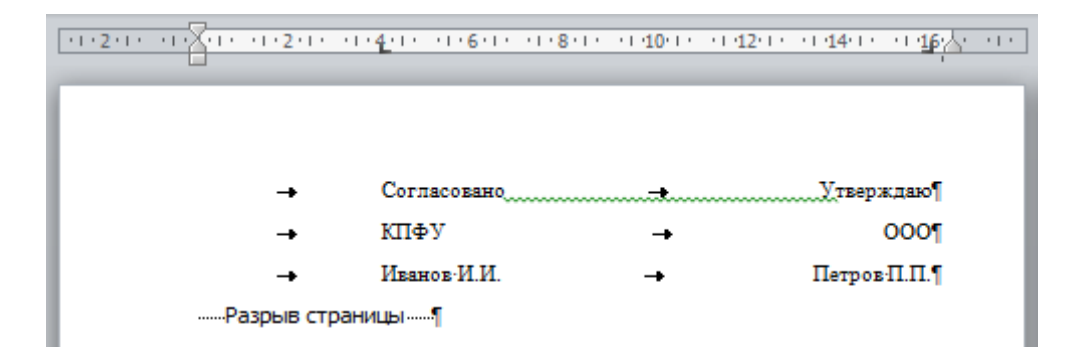

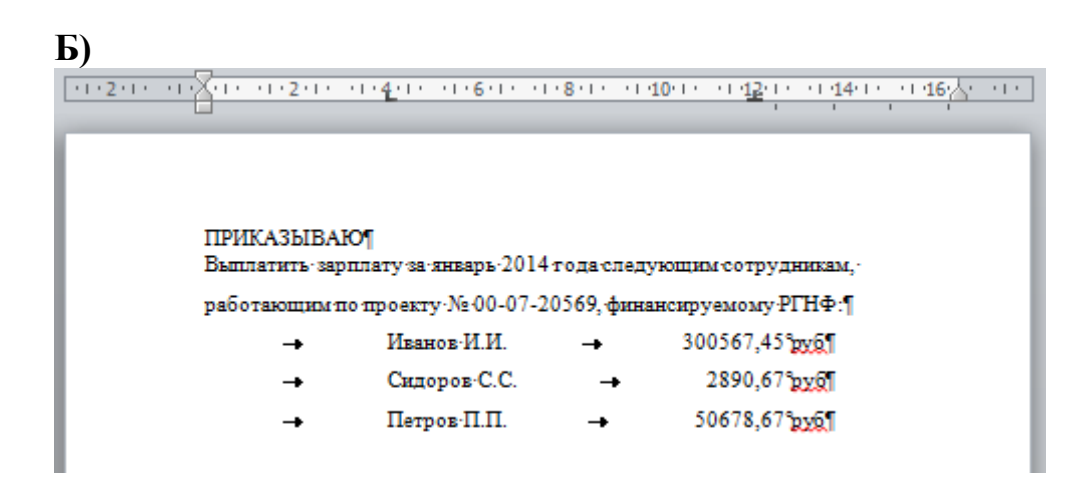

Компетентностно-ориентированная задача № 7 Наберите и оформите текст, используя табуляцию  $\overline{A}$ 

 $\boxed{(1+2)(1+1)\sqrt{2}(1+1)+2(1+1)(1+4)(1+1)+6(1+1)(1+8)(1+1)+10(1+1)+12(1+1)+144(1+1)+146\sqrt{2}+1)+12(1+1+2+1+1)+12(1+1+1+1+1+1)+12(1+1+1+1+1+1)+12(1+1+1+1+1+1)+12(1+1+1+1+1+1)+12(1+1+1+1+1+1)+12(1+1+1+1+1+1)+12(1+1+1+1+1+1)+12(1+1+1+1+1)+12(1+1+1+$ 

#### **СМЕТА·РАСХОДОВ**

По проекту № 00-07-20456, финансируемому РГНФ на апрель 2014 года.

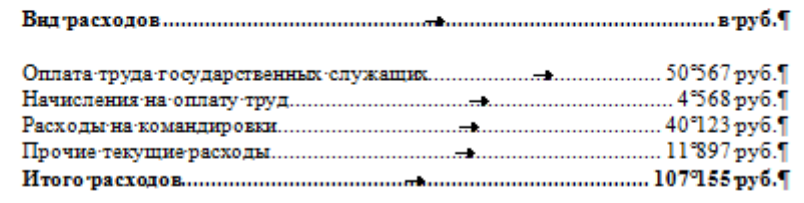

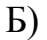

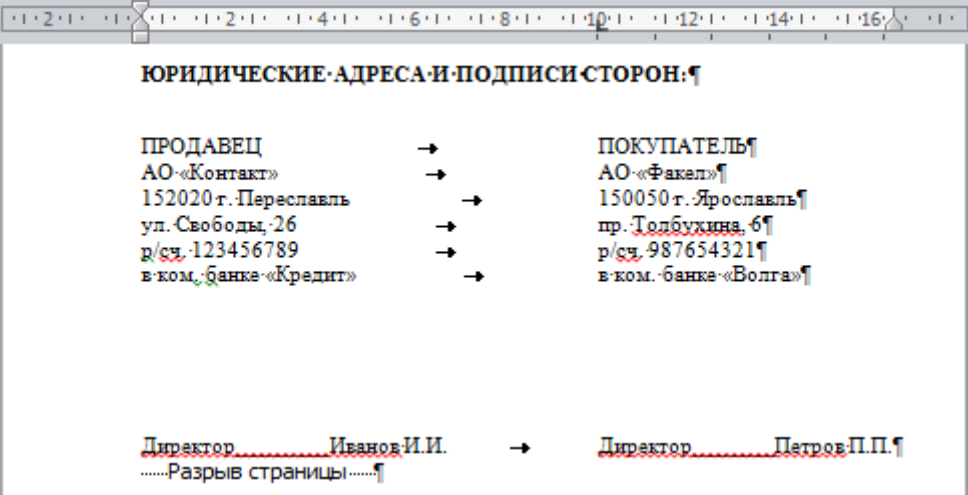

Компетентностно-ориентированная задача № 8<br>Наберите и оформите текст, используя табуляцию  $\overline{A}$ 

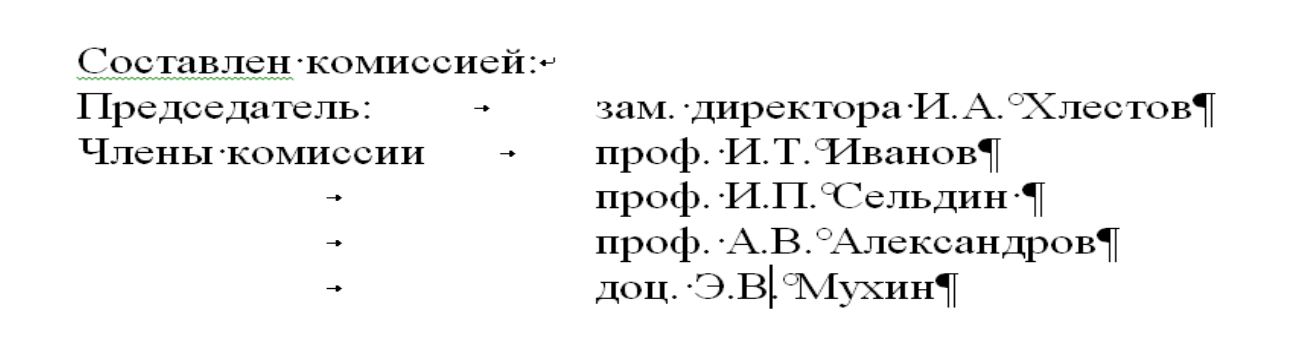

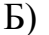

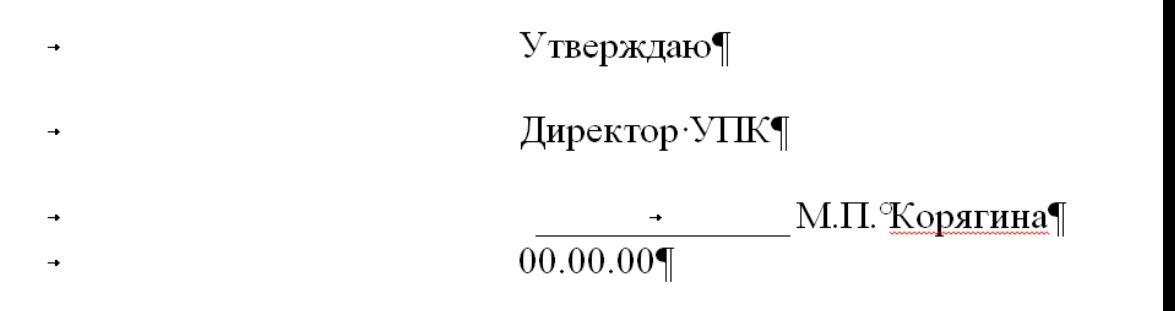

Компетентностно-ориентированная задача № 9 Наберите и оформите текст, используя табуляцию  $\bf{A}$ 

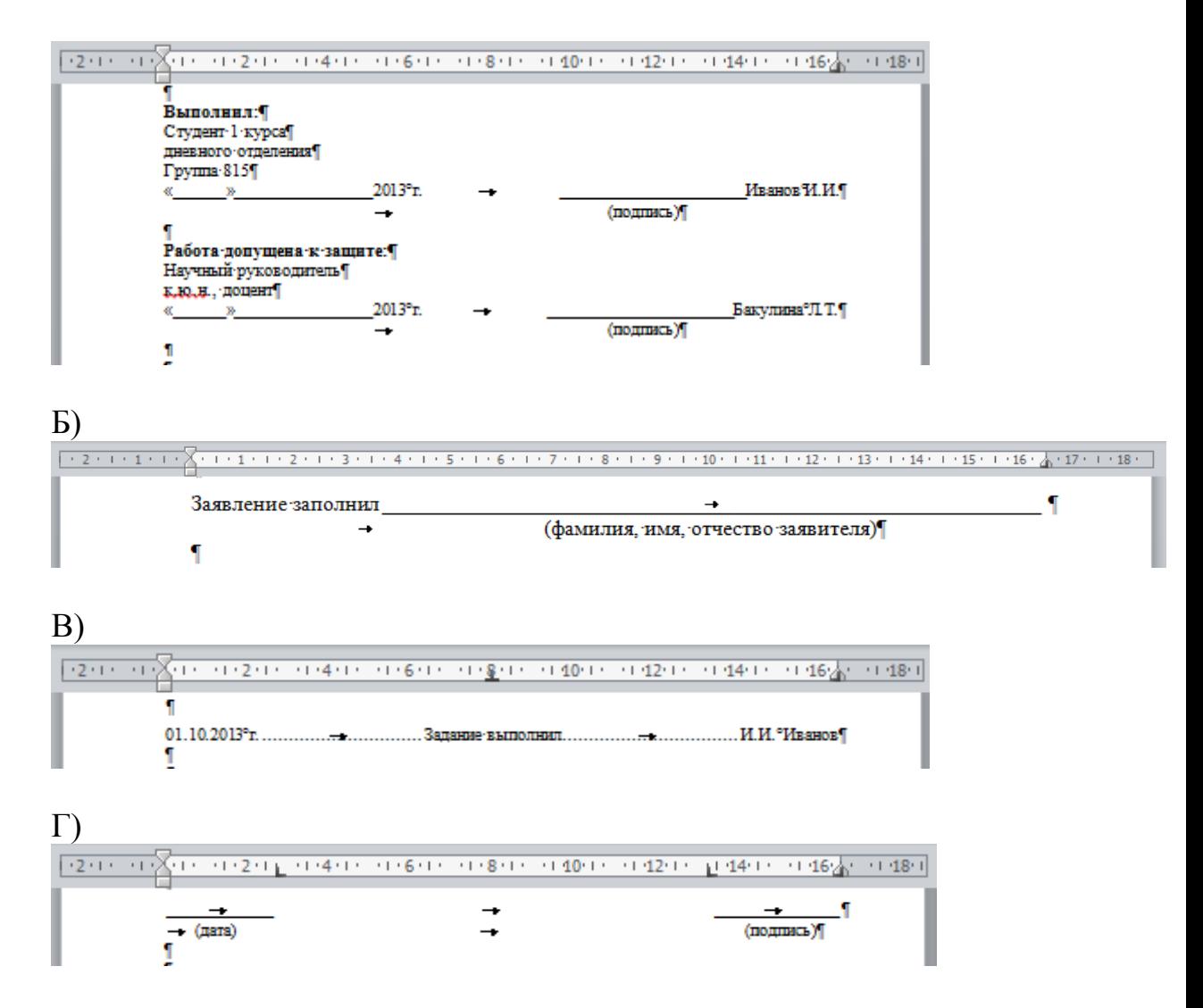

#### *Компетентностно-ориентированная задача № 10*

Создать следующее оглавление курсовой работы. Каждый заголовок начинать с новой страницы. Все заголовки пронумеровать многоуровневым списком. Все страницы пронумеровать и убрать номер с первой страницы.

#### СОДЕРЖАНИЕ¶

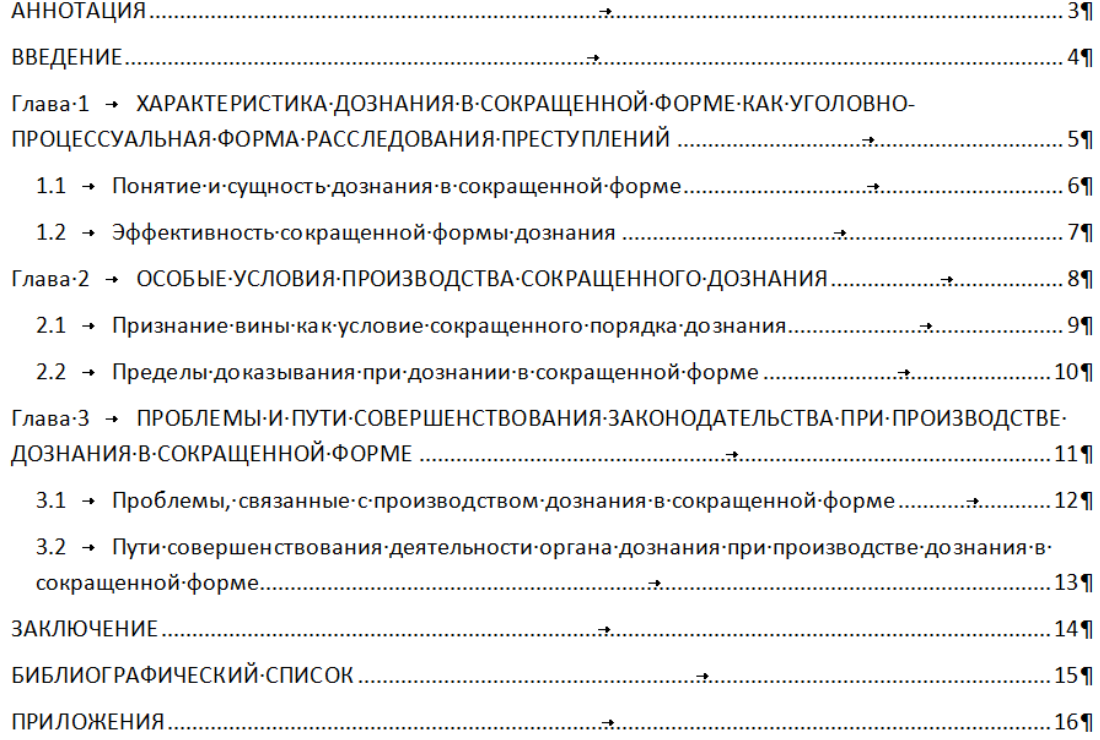

## *Компетентностно-ориентированная задача № 11*

Создать следующее оглавление курсовой работы. Каждый заголовок начинать с новой страницы. Все заголовки пронумеровать многоуровневым списком. Все страницы пронумеровать и убрать номер с первой страницы.

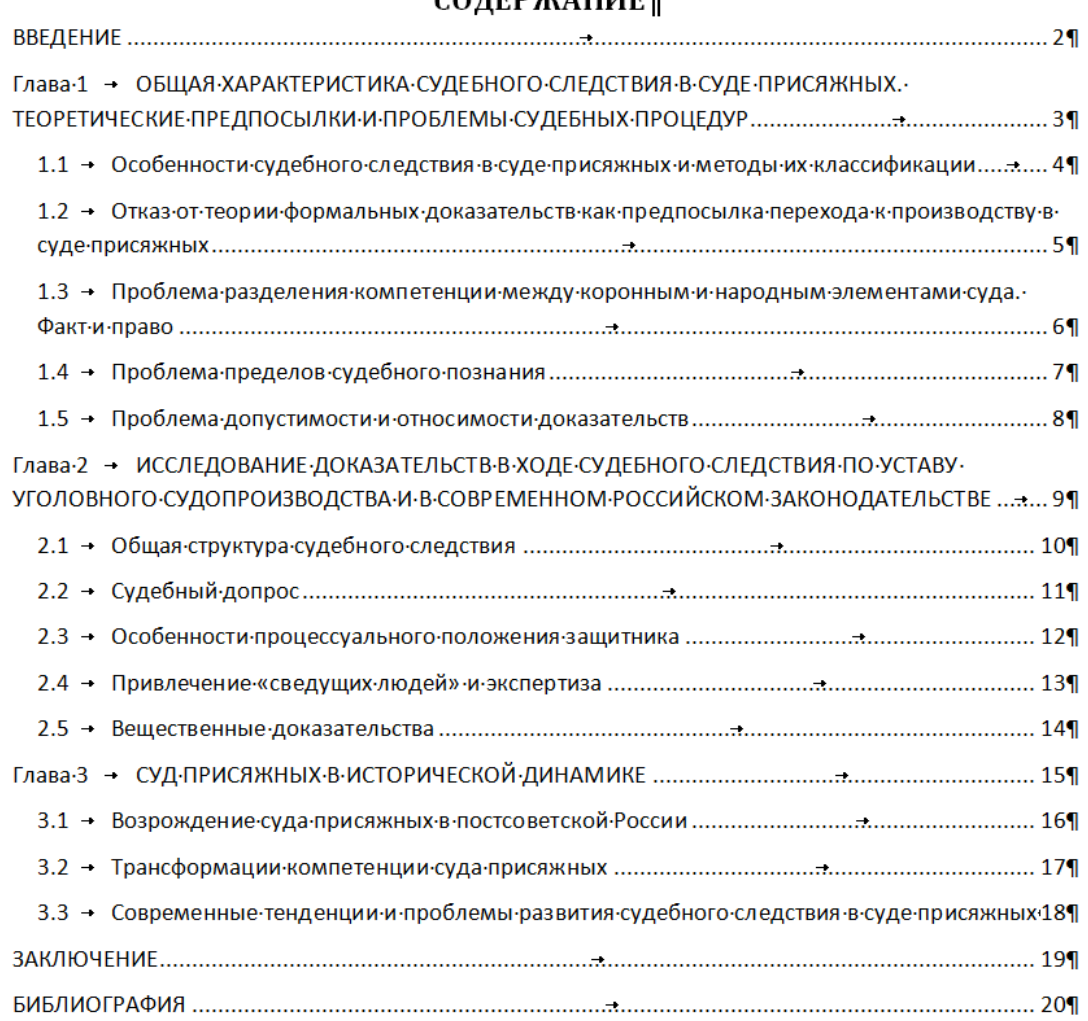

#### **СОЛЕРЖАНИЕТ**

 $\mathbf{r}$ 

#### *Компетентностно-ориентированная задача № 12*

Набрать следующий текст, создать автоматический список литературы, оформленной по ГОСТу, вставить сноски.

Несомненно. что рождение государства в качестве политико-правовой категории. его-абстрагирование-от-других-элементов-политической-системы-характерно-"лишь-длянового времени, так как только для нового времени характерна абстракция частной жизни. Абстракция · политического · государства · есть · продукт · современности"[1] . Не · отрицая · традиционного понимания и современного государства как механизма в виде системы законодательных, исполнительных и репрессивных органов (органов принуждения), каксвойства общества, видимой корпорации населения, "всеобщего", официального устройства общества и его политической структуры, как аппарата классового господства, машины классового насилия и в то же время органа управления обществом. лостаточно-часто. особенно-в-политической публицистике. "государство" воспринимаюткак синоним понятий "страна" или "общество". •

Новое соотношение государства и общества, превращающее государство в орудие социального компромисса, пусть это, по мнению Ю.А. "Тихомирова, и остается лишьтенденцией - заставляет говорить об обновленном наборе функций. Впрочем, Ю.А. "Тихомиров-прав, напоминая о сохраняющемся (если не растущем) противоборствеинтересов<sup>4</sup>

Вершиной социального развития стала политическая власть как господство определенной группы людей (элиты) над всем обществом, характеризуемоеиспользованием в случае неповиновения насильственных принудительных средств.

Компетентностно-ориентированная задача № 13 Наберите и отформатируйте текст, используя табуляцию

<sup>|-&</sup>lt;br>|Мечников°Л.И.-Цивилизация и великие исторические реки; статьи / Сост., предисл., примеч. Евдокимова В.И. - М.: Прогресс, Пангея, 1995. - С.274. См. также: Грач Л.И. Геополитика и современность.<br>// Марксизм и современность. -- 1995. -- № 2. -- С.°34. |

<sup>...&</sup>lt;br>С.°12.¶<br>С.°12.¶  $Ne^{og}$  -

ь.<br>- Конституционное (государственное) право зарубежных стран: В 4 т. Т. Ч. - Отв. ред. Б.А. °Страшун.<br>- М.: -БЕК, 1993. – С. 960. См. также: Халипов°В.Ф. Власть: Кратологический словарь. – М.: Республика,<br>1997. – С. °70-

**COTJACOBAH** с председателем правительства Российской Федерации Д.А. Медведевым

**УТВЕРЖДЕН** Указом Президента¶ Российской Федерации¶ от 30 сентября 2012 г. № 1330¶

#### $COCTAB +$ КОМИССИИ ПО ВОПРОСАМ ГРАЖДАНСТВА ПРИ ПРЕЗИДЕНТЕ + **РОССИЙСКОЙ ФЕДЕРАЦИИТ**

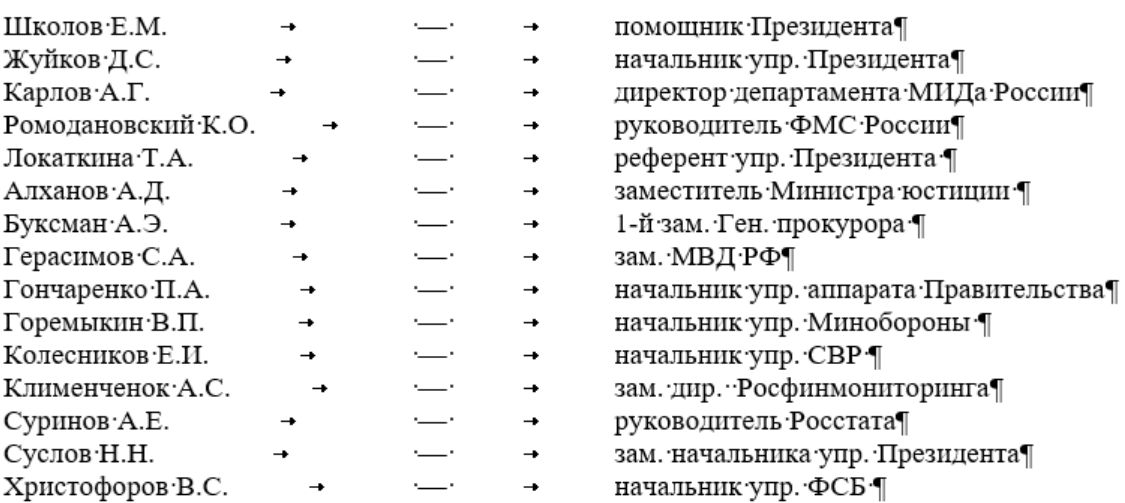

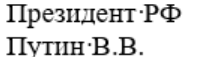

подпись¶

 $\mathbf{I}$ 

Компетентностно-ориентированная задача № 14 Создайте и отформатируйте документ в программе в MS Excel

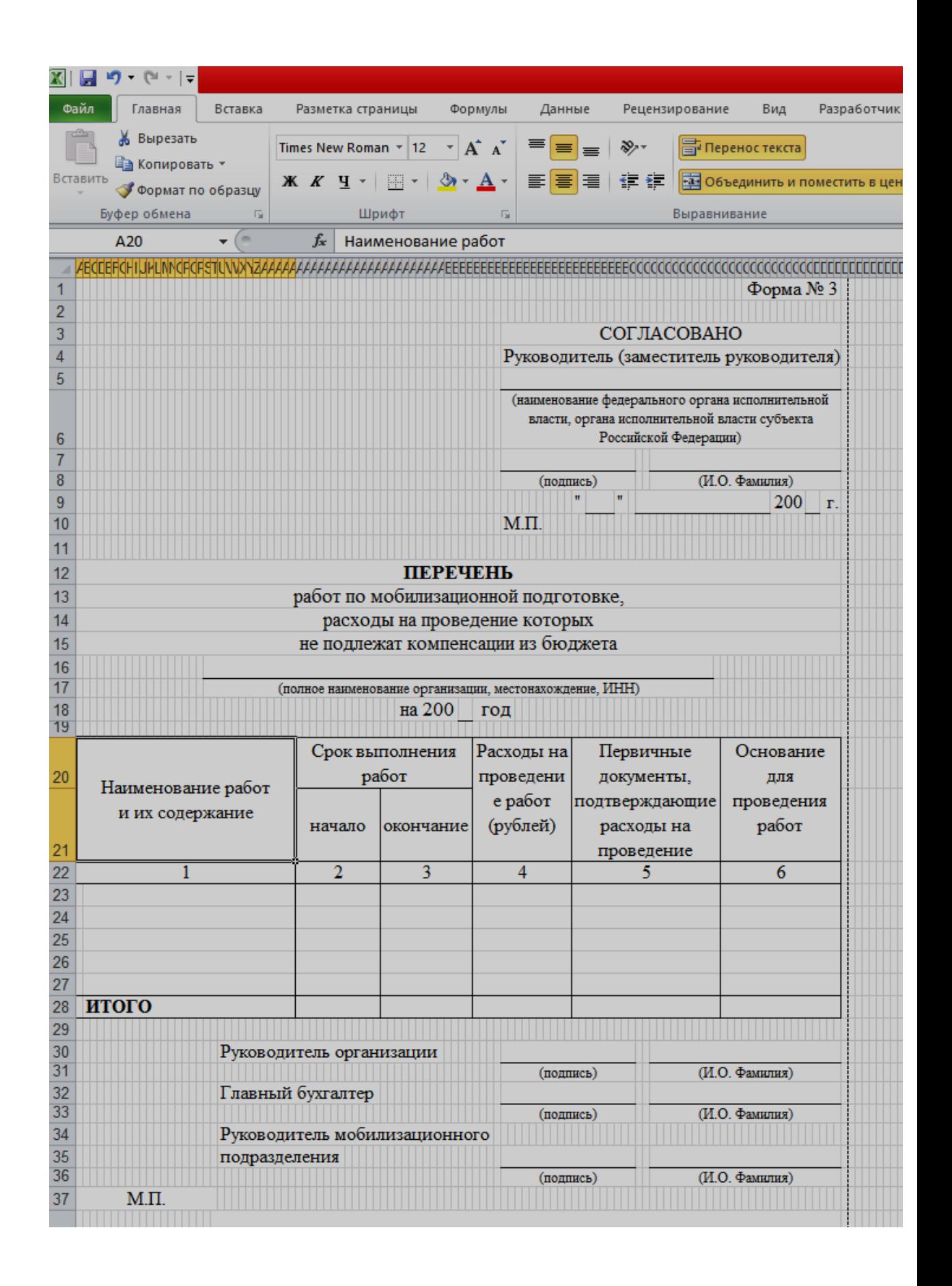

*Компетентностно-ориентированная задача № 15* Представьте данные в виде круговой диаграммы:

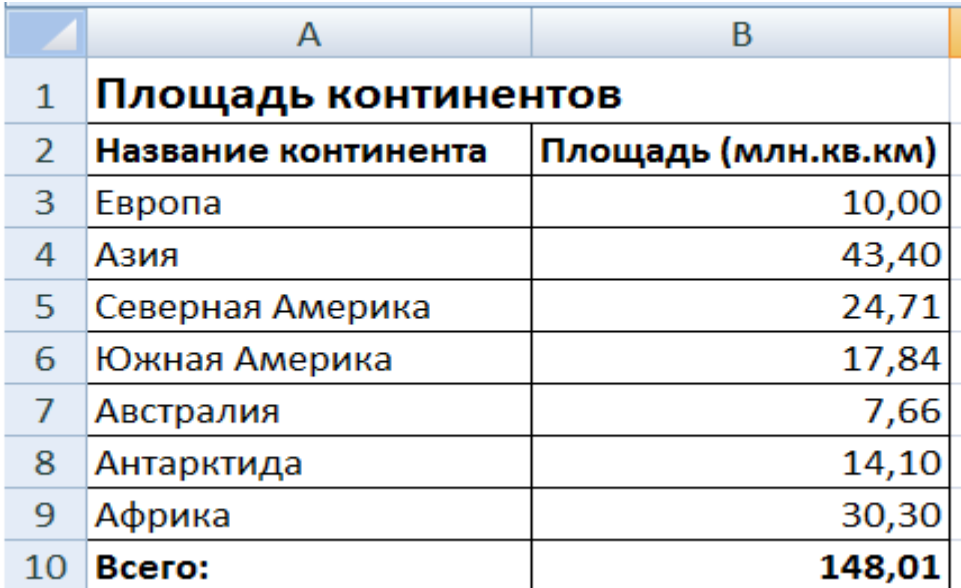

*Компетентностно-ориентированная задача № 16* **Представьте данные в виде гистограммы:**

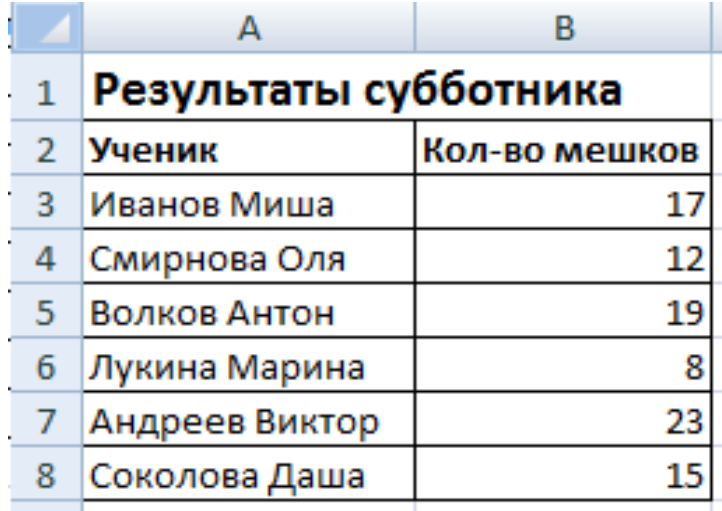

*Компетентностно-ориентированная задача № 17*

Построить график функции *у = -2х<sup>2</sup> -2х+5* для х в диапазоне [-4;3] с шагом 0,5.

*Компетентностно-ориентированная задача № 18* Представьте данные в виде двухрядной линейчатой диаграммы:

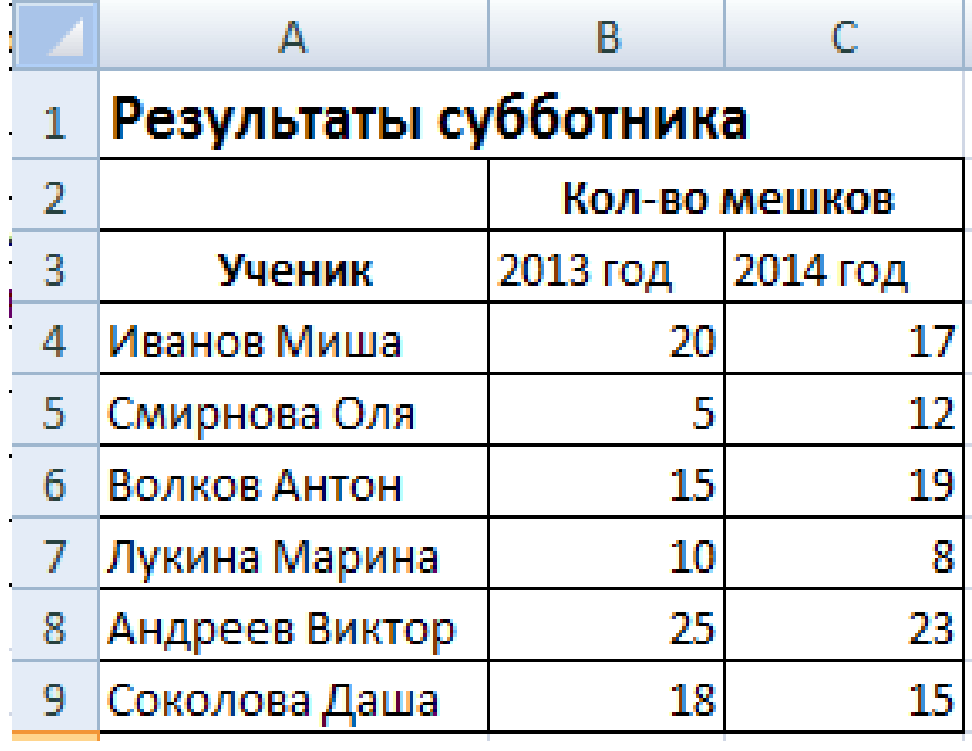

### *Компетентностно-ориентированная задача № 19*

В электронных таблицах постройте на листе с данными гистограмму, позволяющую отобразить рост количества серверов Интернета по годам

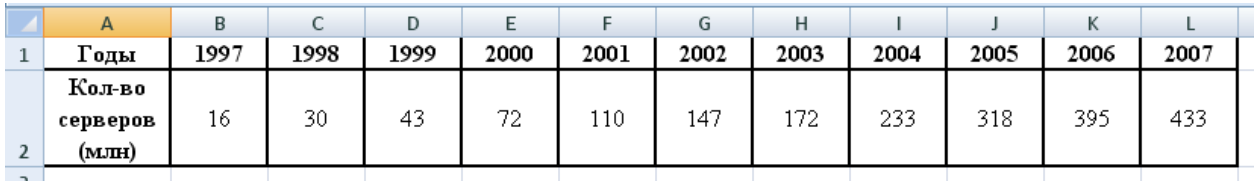

*Компетентностно-ориентированная задача № 20*

Постройте гистограмму, отображающую количество золотых, серебряных и бронзовых медалей, полученных спортсменами разных стран.

# **РЕЗУЛЬТАТЫ ОЛИМПИАДЫ В СИДНЕЕ 2000 ГОДА**

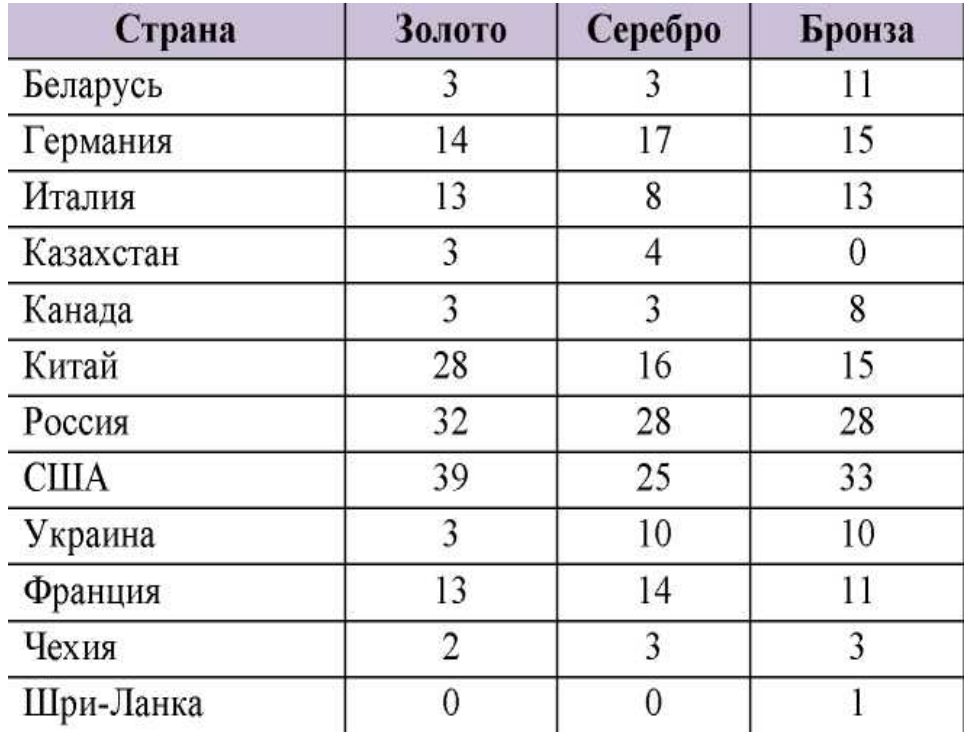

*Компетентностно-ориентированная задача № 21* Нарисуйте представленную таблицу с помощью программы Word

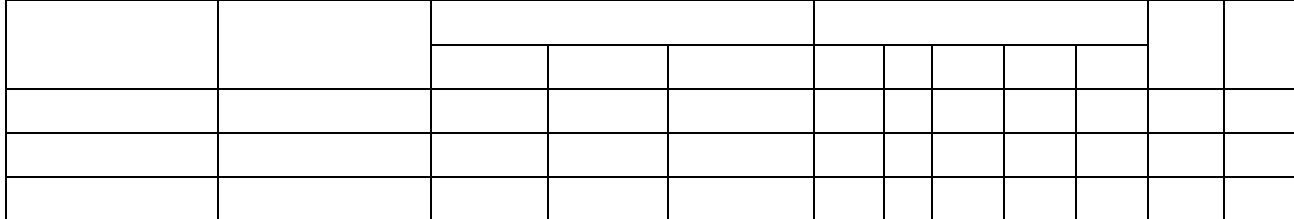

*Компетентностно-ориентированная задача № 22*

Постройте в программе Microsoft Excel диаграмму, опираясь на следующие данные:

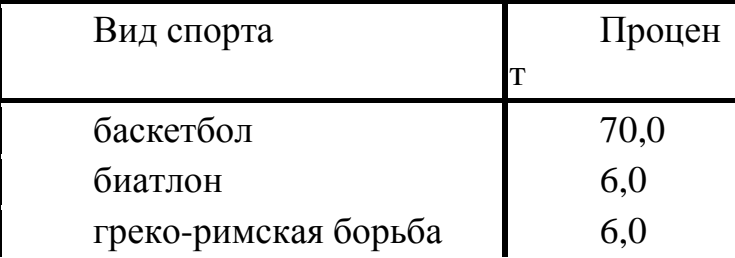

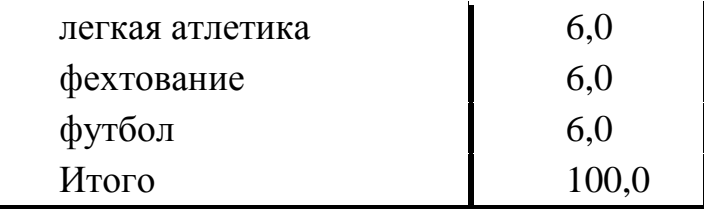

### *Компетентностно-ориентированная задача № 23*

Постройте в программе Microsoft Word диаграмму, опираясь на следующие данные:

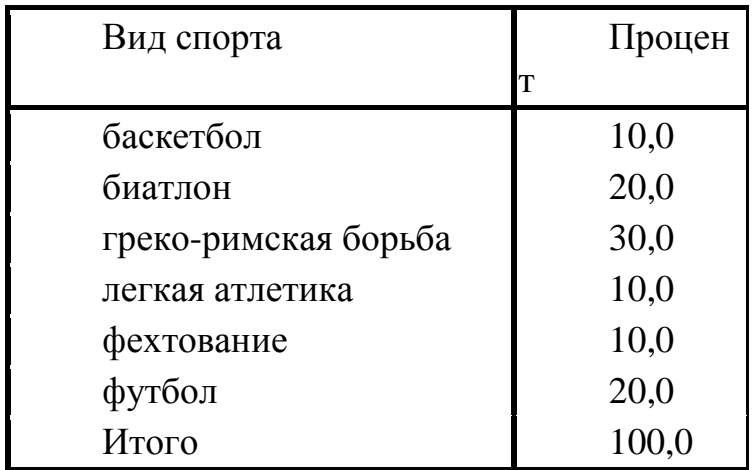

*Компетентностно-ориентированная задача № 24* Нарисуйте представленную таблицу с помощью программы Word

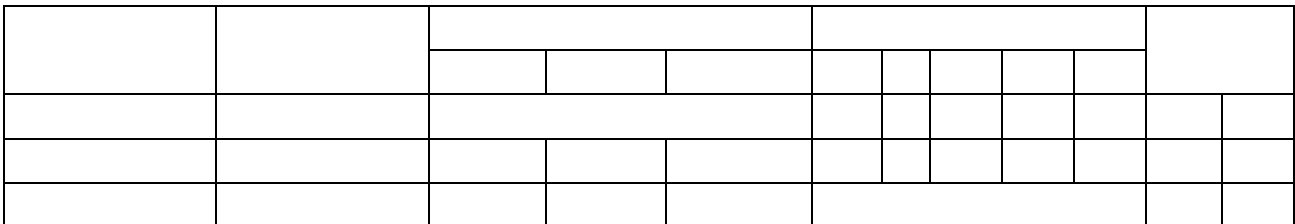

*Компетентностно-ориентированная задача № 25* Подготовьте документ следующего вида:

Для вычисления сумм, расположенных в пятом столбце, необходимо при помощи команды Таблица/Формула ввести в клетки этого столбца

формулы:  $=b2+c2+d2$ ,  $=b3+c3+d3$ ,  $=b4+c4+d4$  или формулу:  $=SUM(LEFT)$ . Для вычисления доходов, расположенных в пятой строке, необходимо при помощи команды Таблица/Формула ввести в клетки этого столбца формулы:  $= b2-(b3+b4),$   $= c2-(c3+c4),$   $= d2-(d3+d4).$ Сделайте обрамление и заливку клеток с исходными данными при помощи панели Таблицы и Границы или при помощи команды Формат/Граница и заливка. Измените числа в клетках с исходными данными и выполните перерасчет таблицы. Сохраните документ в файле.

### *Компетентностно-ориентированная задача № 26* Подготовьте рекламу следующего вида:

Создайте таблицу, сделав невидимыми границы, расположения информации и в клетки заполните нужную информацию в соответствующем формате. Для фигурного текста примените объекты Wordart, кнопка для работы с которыми находится на панели рисование.

### *Компетентностно-ориентированная задача № 27*

Сформировать таблицу для составления отчета по командировке. Предусмотреть возможность автоматического расчета суммы аванса в зависимости от длительности командировки, региона, удаленности пункта назначения, вида транспорта. Количество регионов - не менее 5, количество градаций по удаленности - не менее 5. Виды транспорта: самолет, поезд, автобус. Построить диаграмму изменения размера расходов на проживание и размера суточных по регионам.

*Компетентностно-ориентированная задача № 28*

1. По заданным координатам точек A, B, C, D найти координаты векторов **a=ABa=AB** и **b=CDb=CD**.

2.Вычислить скалярное произведения найденных векторов.

3. Найти следующие произведения векторов на заданную матрицу **MM**: **a**∗**Ma**∗**M** и **M**∗**bM**∗**b**.

4.Вычислить определители матриц **MM** и **SS**.

5.Найти обратные матрицы **S–1S–1** и М**–1М–1**.

6.Вычислить произведение матрицы S на обратную к ней **S–1S–1**.

7.Найти решение системы линейных уравнений **S**х**=bSх=b** и Мх**=**а**Мх=а**.

8.Выполнить проверку для найденных решений.

9. Сохранить документ.

*Компетентностно-ориентированная задача № 29*

Приведите примеры:

1) достоверной, но необъективной информации;

2) объективной, но недостоверной информации;

- 3) полной, достоверной, но бесполезной информации;
- 4) неактуальной информации;
- 5) актуальной, но непонятной информации.

### *Компетентностно-ориентированная задача № 30*

Используя таблицу символов, записать последовательность десятичных числовых кодов в кодировкеWindows для своих ФИО, названия улицы, по которой проживаете. Таблица символов отображается в редакторе MS Word с помощью команды: вкладка Вставка>Символ>Другие символы.

**Шкала оценивания решения компетентностно-ориентированной задачи***:* в соответствии с действующей в университете балльно-рейтинговой системой оценивание результатов промежуточной аттестации обучающихся осуществляется в рамках 100-балльной шкалы, при этом максимальный балл по промежуточной аттестации обучающихся по очной форме обучения составляет 36 баллов, по очно-заочной и заочной формам обучения – 60 (установлено положением П 02.016).

Максимальное количество баллов за решение компетентностноориентированной задачи – 6 баллов.

Балл, полученный обучающимся за решение компетентностноориентированной задачи, суммируется с баллом, выставленным ему по результатам тестирования.

Общий балл промежуточной аттестации суммируется с баллами, полученными обучающимся по результатам текущего контроля успеваемости в течение семестра; сумма баллов переводится в оценку по 5-бальной шкале:

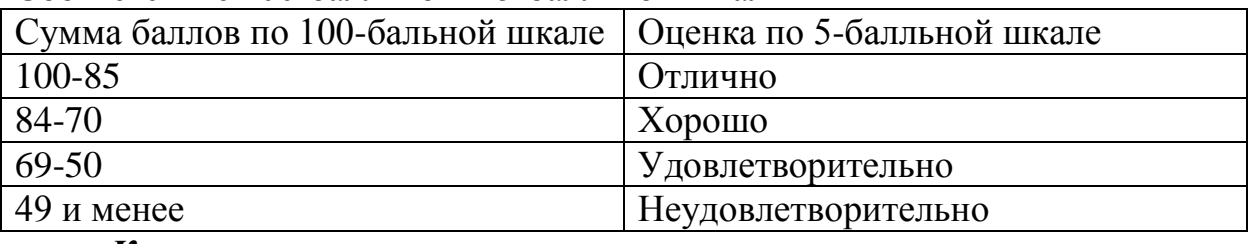

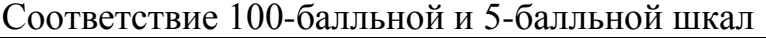

*Критерии оценивания решения компетентностноориентированной задачи:* 

**5 баллов** выставляется обучающемуся, если решение задачи демонстрирует глубокое понимание обучающимся предложенной проблемы и разностороннее ее рассмотрение; свободно конструируемая работа представляет собой логичное, ясное и при этом краткое, точное описание хода решения задачи (последовательности (или выполнения) необходимых трудовых действий) и формулировку доказанного, правильного вывода (ответа); при этом обучающимся предложено несколько вариантов решения или оригинальное, нестандартное решение (или наиболее эффективное, или наиболее рациональное, или оптимальное, или единственно правильное решение); задача решена в установленное преподавателем время или с опережением времени.

**3 балла** выставляется обучающемуся, если решение задачи демонстрирует понимание обучающимся предложенной проблемы; задача решена типовым способом в установленное преподавателем время; имеют место общие фразы и (или) несущественные недочеты в описании хода решения и (или) вывода (ответа).

**1 балл** выставляется обучающемуся, если решение задачи демонстрирует поверхностное понимание обучающимся предложенной проблемы; осуществлена попытка шаблонного решения задачи, но при ее решении допущены ошибки и (или) превышено установленное преподавателем время.

**0 баллов** выставляется обучающемуся, если решение задачи демонстрирует непонимание обучающимся предложенной проблемы, и (или) значительное место занимают общие фразы и голословные рассуждения, и (или) задача не решена.